## HOW TO USE OUR TEMPLATES TO CREATE YOUR **PILLOW BOX DESIGN.**

Here's a few handy hints to create an upload-ready file for your pillow box.

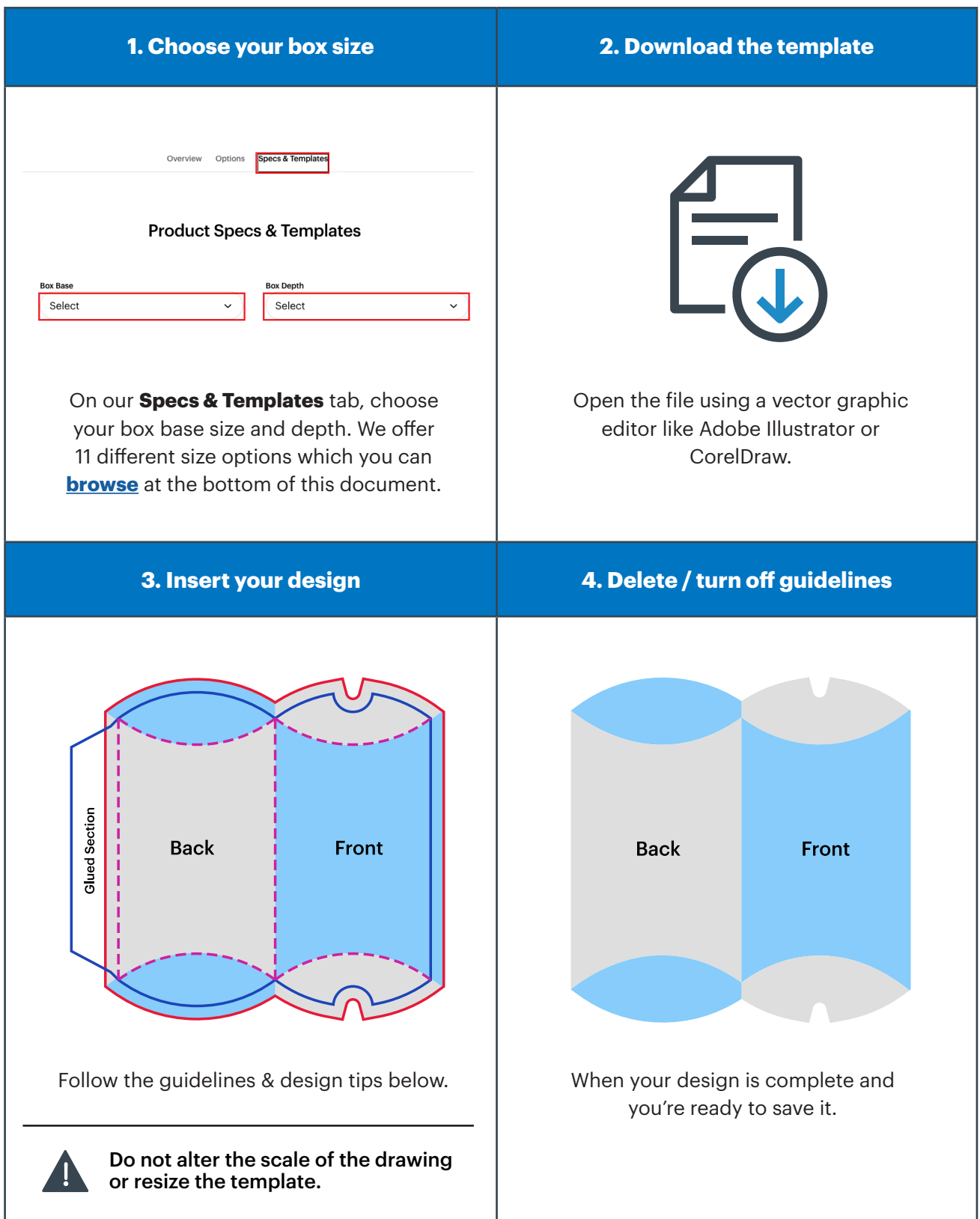

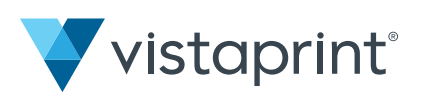

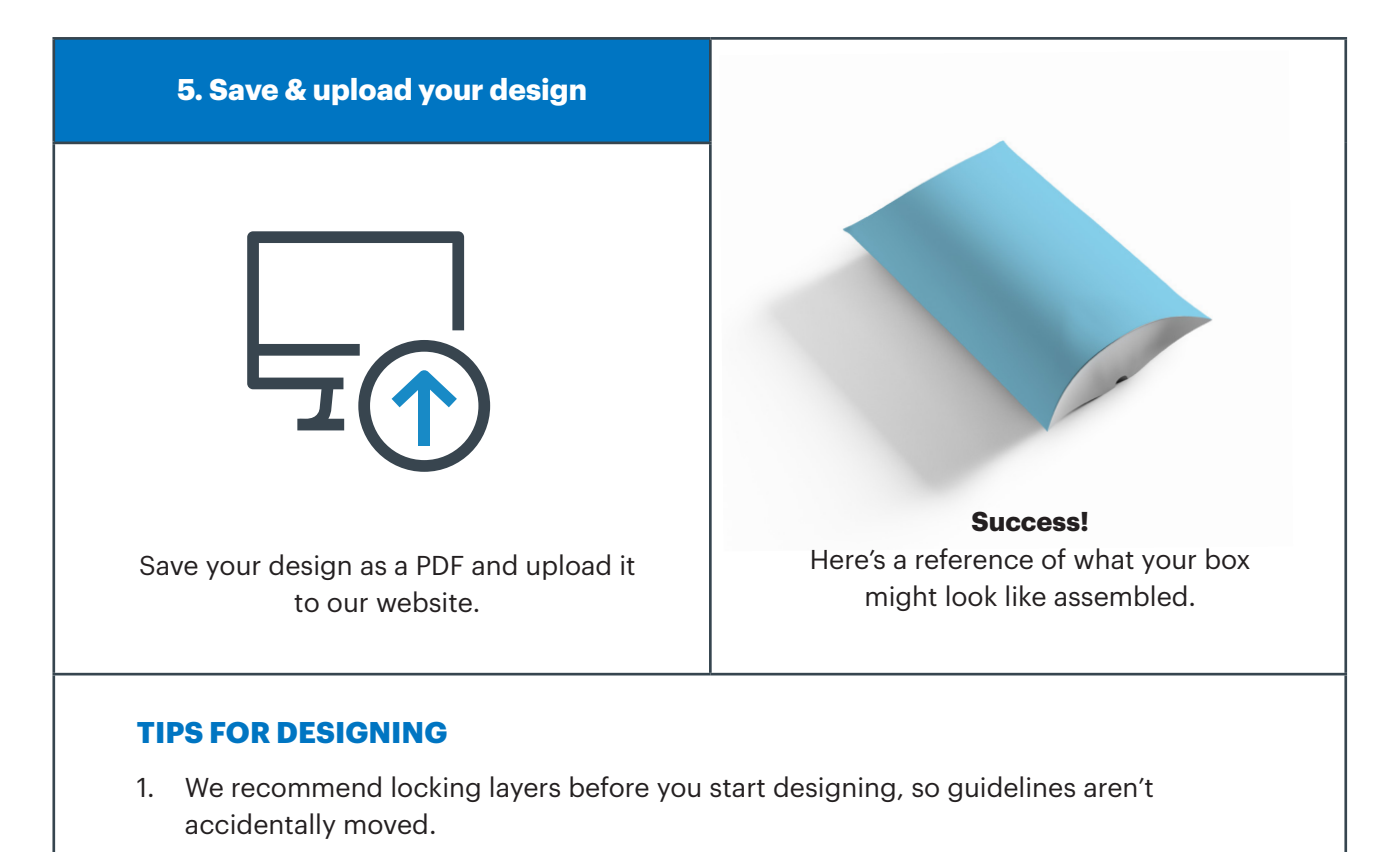

- 2. Be sure to leave the document size unaltered.
- 3. All files should be created in CMYK (cyan, magenta, yellow, black), with the Fogra 39 colour profile. Images in RGB or with PANTONE colours are converted automatically using a standard colour separation profile.
- 4. The ideal resolution is between 250 and 300 dpi.

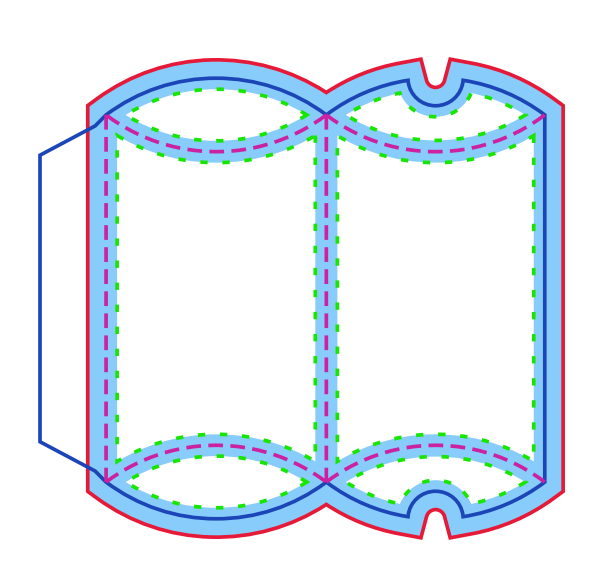

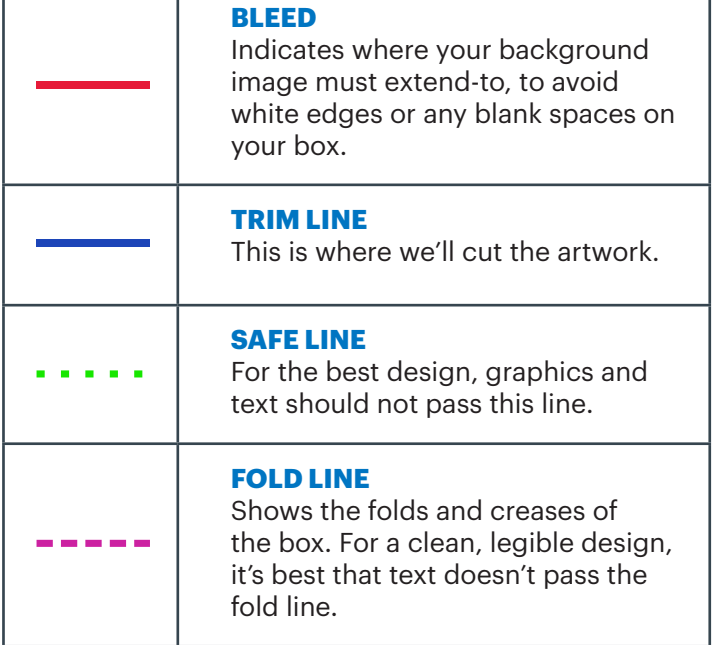

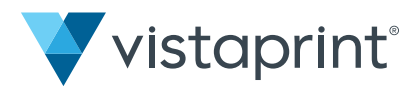

## **A GUIDE TO GUIDELINES**

## <span id="page-2-0"></span>**PILLOW BOX SIZES**

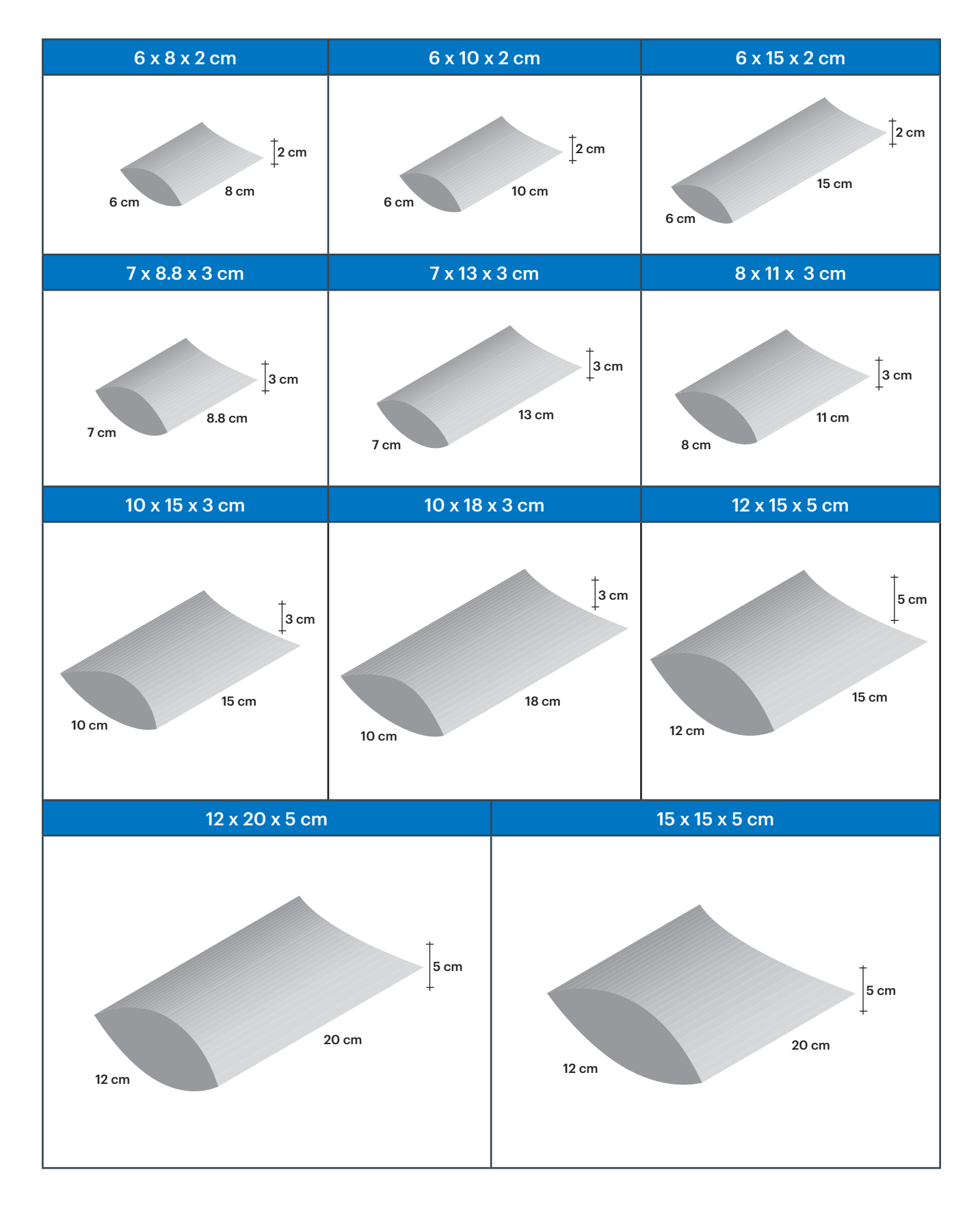

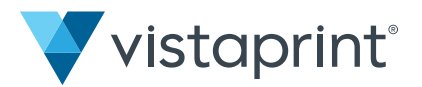